### FREE-SPACE MANAGEMENT

• Bit vector (*<sup>n</sup>* blocks)

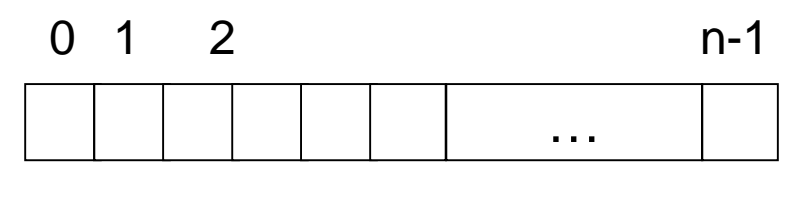

$$
\text{bit}[i] = \left\{ \begin{array}{l} 0 \Rightarrow \text{block}[i] \text{ free} \\ 1 \Rightarrow \text{block}[i] \text{ occupied} \end{array} \right.
$$

Block number calculation

(number of bits per word) \* (number of 0-value words) +offset of first 1 bit

Free-Space Management

# Free-Space Management (Cont.)

• Bit map requires extra space. Example:

block size = 2<sup>12</sup> bytes disk size = 2<sup>30</sup> bytes (1 gigabyte)

*n* = 2<sup>30</sup>/2<sup>12</sup> = 2<sup>18</sup> bits (or 32K bytes)

- Easy to get contiguous files
- Linked list (free list)
	- Cannot get contiguous space easily
	- No waste of space
- Grouping
- Counting

# Free-Space Management (Cont.)

- Need to protect:
	- Pointer to free list
	- Bit map
		- Must be kept on disk
		- Copy in memory and disk may differ.
		- Cannot allow for block[*i*] to have a situation where bit[*i*] = 1 in memory and bit[*i*] = 0 on disk.
	- Solution:
		- Set bit[*i*] = 1 in disk.
		- Allocate block[*i*]
		- Set bit[*i*] = 1 in memory

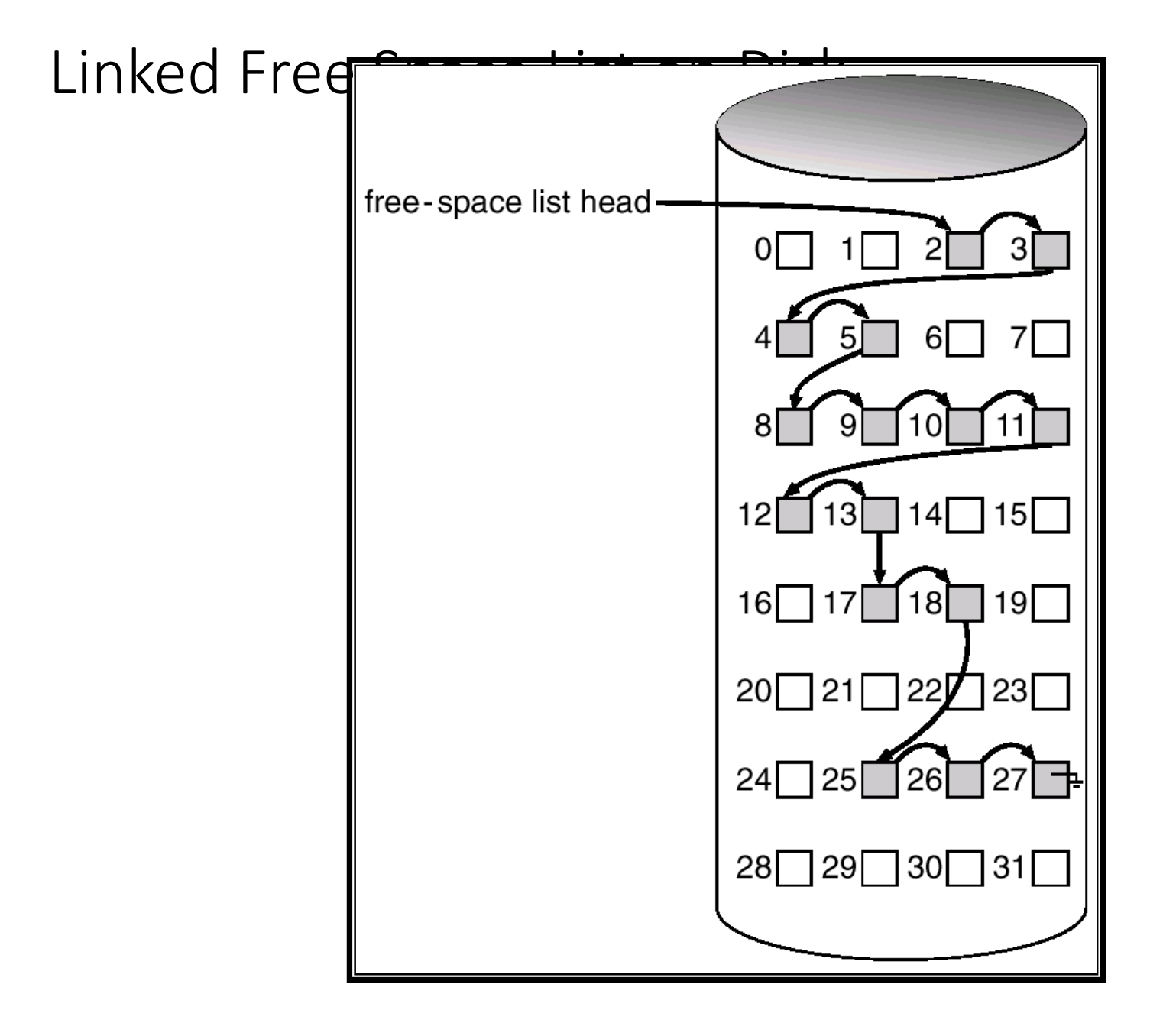

# Efficiency and Performance

- Efficiency dependent on:
	- disk allocation and directory algorithms
	- types of data kept in file's directory entry

#### • Performance

- disk cache separate section of main memory for frequently used blocks
- free-behind and read-ahead techniques to optimize sequential access
- improve PC performance by dedicating section of memory as virtual disk, or RAM disk.

## Various Disk-Caching Locations

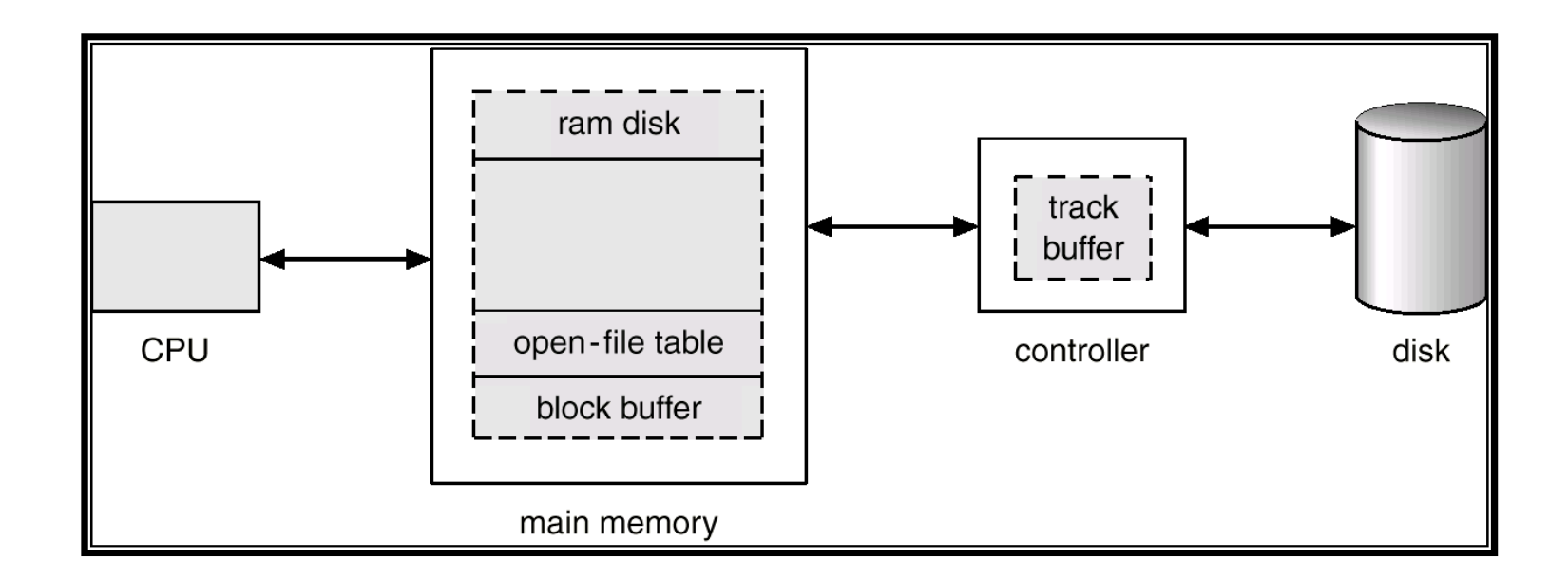

## Page Cache

- <sup>A</sup>**page cache** caches pages rather than disk blocks using virtual memory techniques.
- Memory-mapped I/O uses a page cache.
- Routine I/O through the file system uses the buffer (disk) cache.
- This leads to the following figure.

#### I/O Without a Unified Buffer Cache

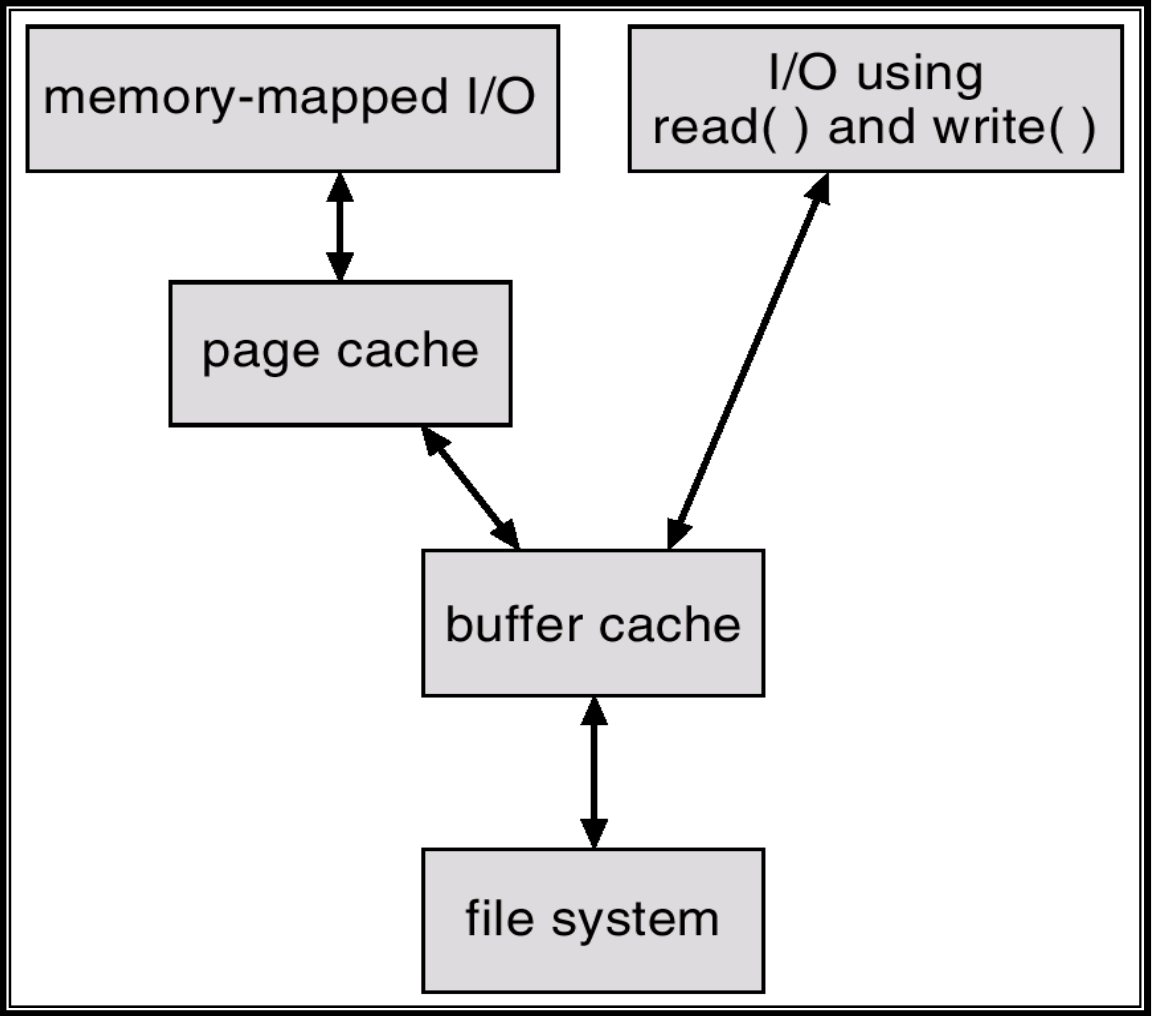

Free-Space Management

# Unified Buffer Cache

• A unified buffer cache uses the same page cache to cache both memory-mapped pages and ordinary file system I/O.

# I/O Using a Unified Buffer Cache

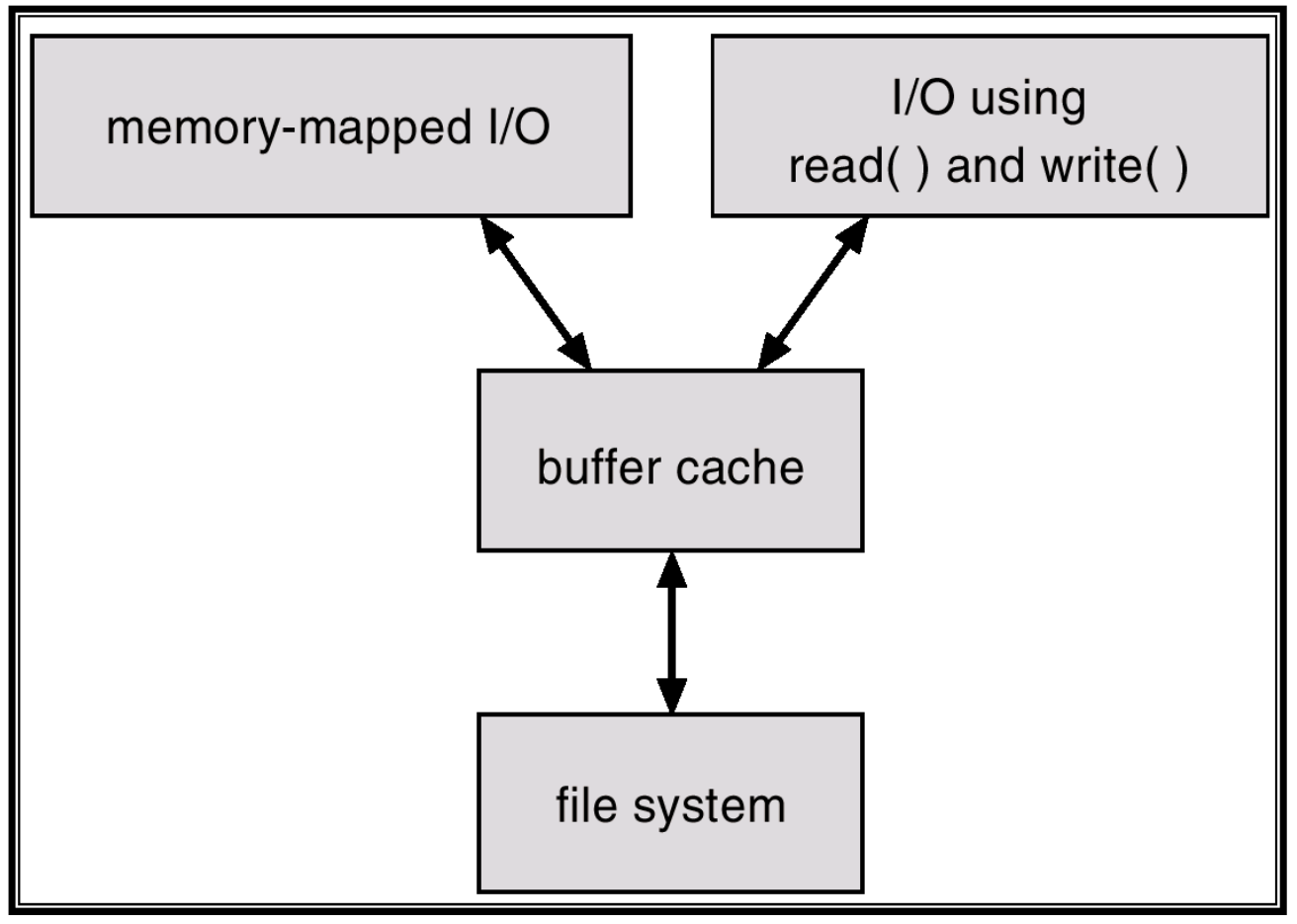

Free-Space Management

#### Recovery

- Consistency checking compares data in directory structure with data blocks on disk, and tries to fix inconsistencies.
- Use system programs to *back up* data from disk to another storage device (floppy disk, magnetic tape).
- Recover lost file or disk by *restoring* data from backup.